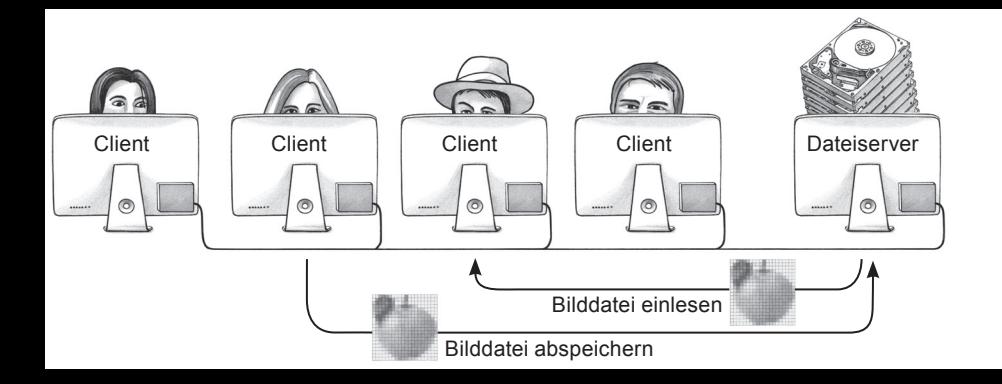

art Zitzler CC BY-NC 4.0, © 2017 Susanne Staubli, Eckart Zitzler终  $1.0. @ 201$ CC BY-NC